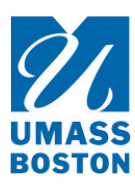

## **UNIVERSITY OF MASSACHUSETTS BOSTON** DEPARTMENT OF

## HUMAN RESOURCES

## **(WTS - EX) WEEKLY TIME SHEET – EXCEPTION REPORTING**

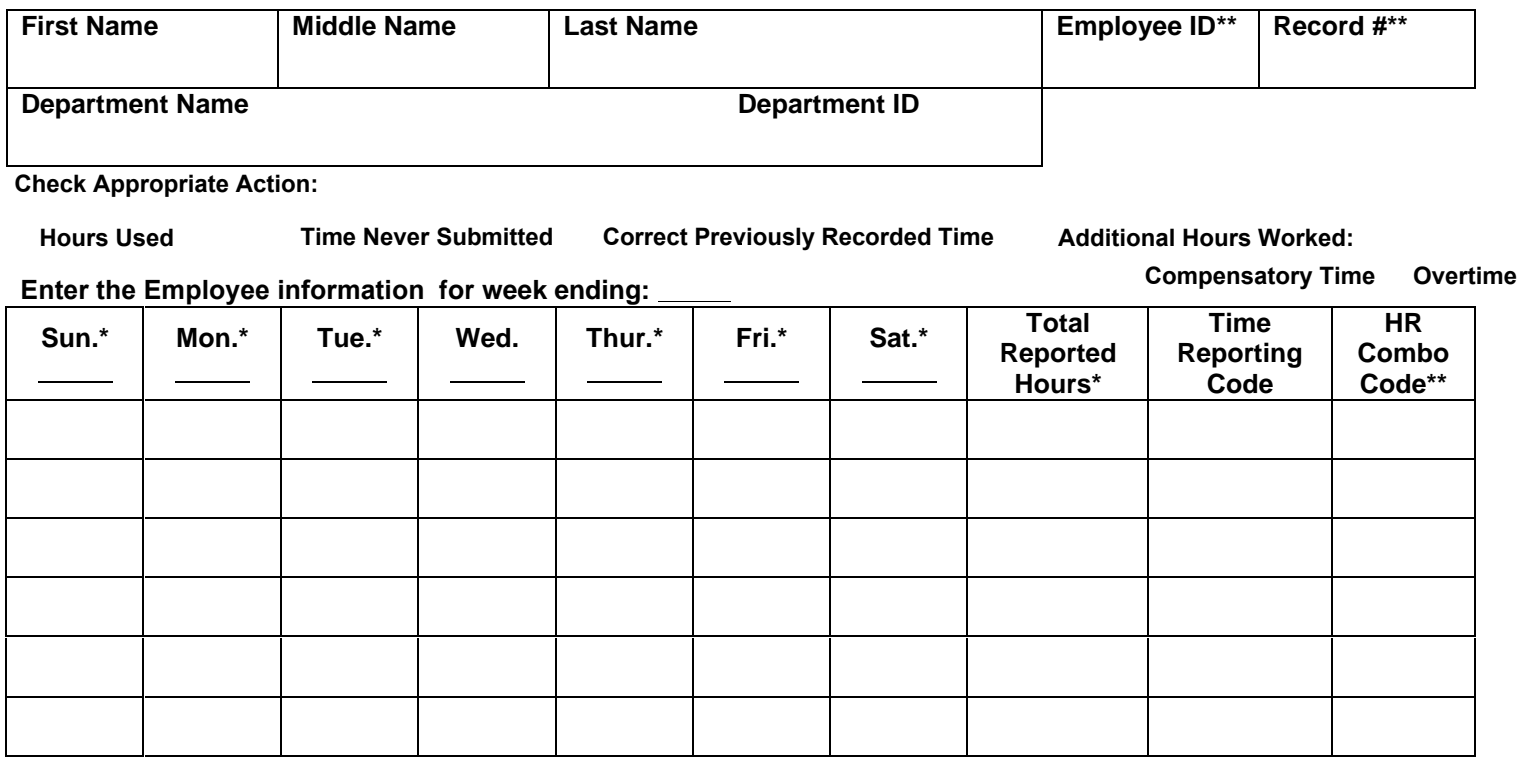

## **If Correction report the hours below:**

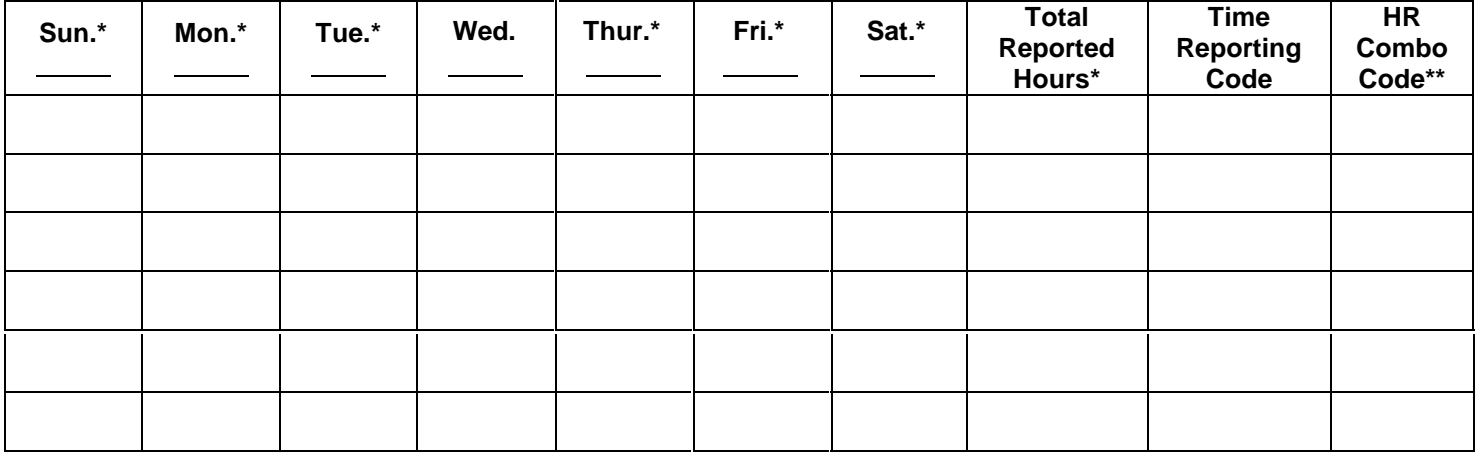

*\*Report time in decimals.*

*\*\*The correct Employment Record Number, Time Reporting Code (TRC) and HR Combo Code must be entered otherwise it could delay payment.*

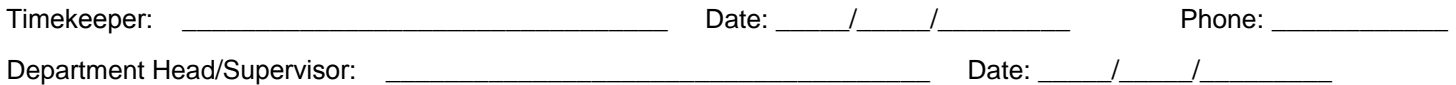

HR Form Revised 06-22-2016-R2 WTS-EX Exception Reporting